### **Уникальность:** не менее 95%

### **Количество символов: 6000-6500 символов без пробелов**

### **Референс:**

<https://msk.tele2.ru/journal/article/non-public-tariffs>

<https://dzen.ru/a/XzPuPpUcHiUvUsoX>

<https://bezlimitik.ru/statyi/nepublichnye-tarify>

<https://dzen.ru/a/YC-VxWzj2ngEpDfT>

<https://svplanet.ru/articles/nepublichnye-tarify/>

Текст должен быть **информационным.**

Структура текста:

- **H1 - Закрытые тарифы сотовых операторов**
- **H2 - Что такое секретные тарифы?**
- **H2 - Отличия публичных и непубличных тарифных планов**
- **H2 Как подключить закрытый тариф?**
- **H2 - Заключение**

# Основные требования к текстам:

- 1. Отсутствие плагиата
- 2. Отсутствие "воды", все должно быть по теме и логически выстроено. Все фразы должны смотреться естественно. Предложения должны быть согласованы.
- 3. Многословный запрос (от 4 слов) можно разбавлять другими словами, и он считается внедренным, если все слова из него располагаются в одном предложении на максимально близком (по возможности и смыслу) расстоянии друг от друга.
- 4. При вставке ключевых слов нужно в первую очередь помнить о качестве текста. НЕ нужно вставлять слово в текст, если оно неестественно смотрится.
- 5. Текст должен быть структурированным, разбитым на блоки, абзацы и разделы, включающим в себя маркированные списки и т.д.

------------------------------------------------------------------------------------------------------------------------------------------------------

### **Дополнительные рекомендации по ключевым фразам:**

- Ключевые фразы должны естественно смотреться в тексте.
- Ключевые фразы можно склонять
- Ключевые фразы можно вставлять не только в описании услуги, но и в подзаголовках. Это позволит избежать переспама.
- Также, чтобы избежать спама, можно несколько слов объединять в одно предложение
- Однотипные ключевые фразы нужно равномерно распределять по тексту.
- Избегать чрезмерного употребления одних и тех же слов в тексте. Чтобы не было такого, что в каждом предложении или через предложение встречалось одно и то же ключевое слово.
- Если не получается вставить все ключевые фразы и слова в статье, то не нужно их использовать. Лучше недооптимизировать статью, чем её переоптимизировать. Проверить переоптимизацию текста поможет сервис - [https://miratext.ru/seo\\_analiz\\_text](https://miratext.ru/seo_analiz_text)

------------------------------------------------------------------------------------------------------------------------------------------------

### **Структура текста**

------

### **H1 - Закрытые тарифы сотовых операторов**

Вводная часть. *Пример текста на скринах*

# Непубличные тарифы сотовых операторов - что нужно знать?

13 августа 2020 · 15К прочитали

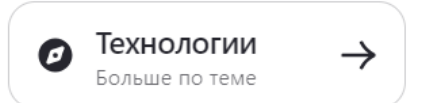

Все доступные тарифные планы сотовых операторов есть в публичном доступе: о них рассказывают в рекламе, они опубликованы на официальных сайтах и в приложениях. Любой абонент — новый или старый — может без проблем подключиться к публичному тарифу. Главное, чтобы он не был в архиве.

Но также есть непубличные тарифы, которые еще называют «скрытыми». Непубличные тарифы — это тарифные планы, предназначенные для узкой аудитории пользователей, которые подключаются по специальному заказу.

# Непубличные тарифы Tele2

Рассказываем, существуют ли закрытые тарифы Tele2 и можно ли их ПОДКЛЮЧИТЬ

21 января 2020  $\cdot$  6 минут на чтение  $\cdot$   $\heartsuit$  219

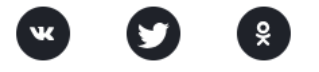

«Непубличными» часто называют тарифы, которые сложно найти и подключить привычным для абонента способом - на сайте или в приложении, в салоне связи Tele2, через обращение в службу поддержки. Подразумевается, что эти тарифы закрыты от абонентов, и требуются усилия, чтобы о них узнать.

Скажем сразу: мы не скрываем тарифы от абонентов. Тарифы, которые вы можете подключить и на которые можете перейти, опубликованы на соответствующей странице сайта. VIP-тарифов, которые скрыты от абонентов нет - ни для клиентов, ни для сотрудников Tele2.

### **H2 - Что такое секретные тарифы?**

Общее описание. Описать, что секретные тарифы (они же закрытые, они же непубличные) небольшой список тарифов мобильных операторов, которые предлагают особые (более выгодные) условия клиентам.

### **H2 - Отличия публичных и непубличных тарифных планов**

Все публичные тарифы абонент может найти в свободном доступе на официальных сайтах операторов. Если нужна новая сим-карта, то ее можно забрать в салоне связи или заказать доставку. В пакеты входят минуты, СМС, трафик интернета. Могут подключаться платные или бесплатные услуги, например, мессенджеры, соцсети, подписки на фильмы.

Непубличные тарифы мобильных операторов — это увеличенные пакеты услуг со сниженной абонентской платой, предназначенные для определенных категорий абонентов. Они предоставляются в рамках специального предложения сотрудникам, партнерам поставщика связи, а также VIP-клиентам и крупным компаниям.

Обычный абонент не может подключиться к такому тарифному плану непосредственно у оператора, однако есть возможность его купить. В этом случае подключение будет платным, так как покупатель платит за новую симку или переход на корпоративный тариф.

Источник: <https://gigasim.ru/blog/nepublicnye-tarify>

### **H2 - Как подключить закрытый тариф?**

Написать, что необходимо выбрать подходящий для тариф у конкретного сотового оператора, и выбрать номер. Возможность подбора красивого номера, а также, чтобы подключить непубличный тариф Билайн, Теле2, Мегафон или МТС, Вы сможете использовать существующий номер телефона.

### **H2 - Заключение**

Сделать призыв. Описать, что мы официальные партнеры таких брендов как (перечень) и имеем возможность делиться с вами партнерскими непубличными тарифами. Вставить ссылку в текст на непубличные тарифы <https://101internet.ru/ratesmobile/unikalnye>

------------------------------------------------------------------------------------------------------------------------------------------------

**Ключевые фразы, которые необходимо включить:**

непубличные тарифы 7412 непубличные тарифы мтс 1258 непубличные тарифы мегафон 1010 непубличные тарифы теле2 721 непубличные тарифы билайн 703 непубличные безлимитные тарифы 451 закрытые тарифы 3686 закрытые тарифы мтс 1723 выгодные тарифы 79274 какой тариф выгоднее 14702 какой самый выгодный тариф 9720 **Доп. запросы (LSI), которые можно употребить в тексте:** интернет оператор связь подключать номер мобильный цена предлагать сотовый минута подключение звонок предложение карта выбирать секретный абонент месяц плата компания выгодный связь безлимитный мтс мегафон билайн сайт звонок плата предложение секретный абонентский месяц

карта компания услуга специальный клиент телефон абонент корпоративный пакет официальный Tele представлять условие находить роутер купить публичный доступный подключаться скорость рубль выбирать использование количество стоимость сеть доступ возможность выбор ----------------------------------------------------------------------------------------------------

## **Рекомендации и требования к изображениям**

КОЛИЧЕСТВО ИЗОБРАЖЕНИЙ

#### **несколько изображений (минимум 2, максимум 4)**

Требования к изображениям:

-Минимальный размер по ширине изображения должен начинаться от 400 пикселей.

-На иллюстрации не должно быть водяных знаков.

-Само изображение должно быть четким и ярким.

**ВАЖНО!** Первую ключевую фразу необходимо упомянуть в первом предложении во вступительном абзаце. Максимальное количество ключей в первой половине текста, затем по убыванию.